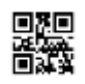

#### **Series BVM/3**

रोल नं Roll No.

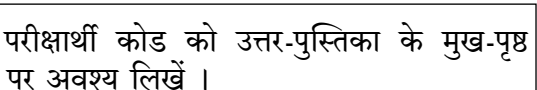

कोड नं.

- कृपया जाँच कर लें कि इस प्रश्न-पत्र में मुद्रित पृष्ठ 7 हैं।
- प्रश्न-पत्र में दाहिने हाथ की ओर दिए गए कोड नम्बर को छात्र उत्तर-पुस्तिका के मुख-पृष्ठ पर लिखें ।
- कपया जाँच कर लें कि इस प्रश्न-पत्र में 14 प्रश्न हैं।
- कृपया प्रश्न का उत्तर लिखना शुरू करने से पहले, प्रश्न क<mark>ा क्रमां</mark>क अवश्य लिखें ।
- इस प्रश्न-पत्र को पढने के लिए 15 मिनट का समय दिया गया है । प्रश्न-पत्र का वितरण पूर्वाह्न में 10.15 बजे किया जाएगा । 10.15 बजे से 10.30 बजे तक छात्र केवल प्रश्न-पत्र को पढेंगे और इस अवधि के दौरान वे उत्तर-<mark>पुस्तिका पर कोई उत्तर न</mark>हीं लिखेंगे ।

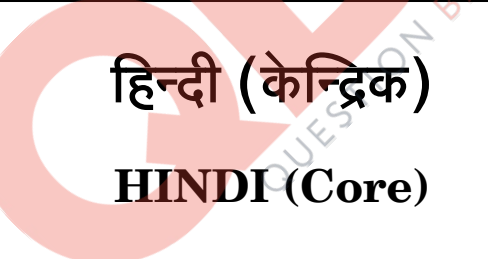

निर्धारित समय  $\cdot$  3 घण्टे Time allowed  $: 3 \; hours$ 

अधिकतम् अंक $\cdot$ 80 Maximum Marks: 80

#### सामान्य निर्देश:

- इस प्रश्न-पत्र में 14 प्रश्न हैं । प्रश्न-पत्र में तीन खण्ड हैं क. ख. ग ।  $(i)$
- सभी प्रश्न अनिवार्य हैं ।  $(ii)$
- विद्यार्थी यथासंभव अपने शब्दों में उत्तर क्रमश: लिखें ।  $(iii)$

 $2/3/1$ 

#### **OB365 - Ouestion Bank Software**

P.T.O.

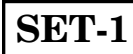

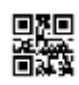

#### खण्ड क

निम्नलिखित गद्यांश को पढ़कर पूछे गए प्रश्नों के उत्तर लिखिए : 1.

> भारतीय शास्त्रीय संगीत की यह एक विलक्षणता है कि एक राग जितनी बार प्रस्तुत होता है — उतनी बार नयापन उभरता है, इसका आकर्षण कभी नहीं चुकता । इसकी समकालीन गुणवत्ता सालों के फ़ासले में नहीं बदलती, यह समय के छोटे-छोटे हिस्से में भी घटित होती है। इसके बावजूद इसमें ऐसा भी तत्त्व है जो कभी नहीं बदलता । वह समय की गति को लाँघ जाता है, शाश्वतता और समकालीनता की यही संधि भारतीय कला विधाओं की निजी पहचान है। भारतीय शास्त्रीय संगीत का आधार तत्त्व लोकगीतों में निहित है । लोकगीतों की धुनों को शास्त्रीय संस्कार देकर अनेक राग बनाए गए हैं । भटियारी, पूरबी, जौनपुरी, सोरठा और मुलतानी जैसे अनेक राग बंगाल, बिहार, पंजाब और सौराष्ट्र के अंचलों में गाए जाने वाले लोकगीतों की धुनों से निर्मित हुए हैं । इतना ही नहीं, प्रकृति में व्याप्त स्वरों से भी रागों की निर्मितियाँ हुई हैं । कई समर्थ गायकों ने आंचलिक गीतों को शास्त्रीय पद्धति में ढालकर विशिष्ट गायकी द्वारा ख्याति अर्जित की है । लोकगीतों का सीधा संबंध प्र<u>कृति से है</u> । प्रकृति में अपना छंद्र है, लय है । स्वरों की संस्कार-प्रक्रिया तब तक पूरी नहीं होती <mark>जब तक</mark> प्रकृति के छंदों <mark>की अनुभूति से मिली समाहारकारी दृष्टि से</mark> राग की प्रकृति और उसे प्रसूत करने वाली प्र<u>कृति के बीच क<mark>ा अंत</mark>र्</u>संबंध तय नहीं कर लिया जाता ।

> संगीत में जिस बिं<mark>द पर</mark> लय और ताल एक-दूसरे से मिलते हैं उसे सम कहते हैं । लय है प्रकृति की विभिन्नता – सामयिकत<mark>ा और</mark> ताल है ए<mark>कत्व – शाश्वतता</mark> । इन दोनों के मिलन से संस्कृति बनती है । संस्कृति न तो प्रकृति क<mark>ी यथास्थिति की स्वीकृति है,</mark> न विद्रोह । यह विभिन्नता में संस्कार द्वारा याचित एकत्व का नाम है । "प्राकृति<mark>क शक्तियों का</mark> मनमाना संयोजन विकृति है और सामाजिक मंगल की दृष्टि से उनका संयोजन संस्कृति है।"

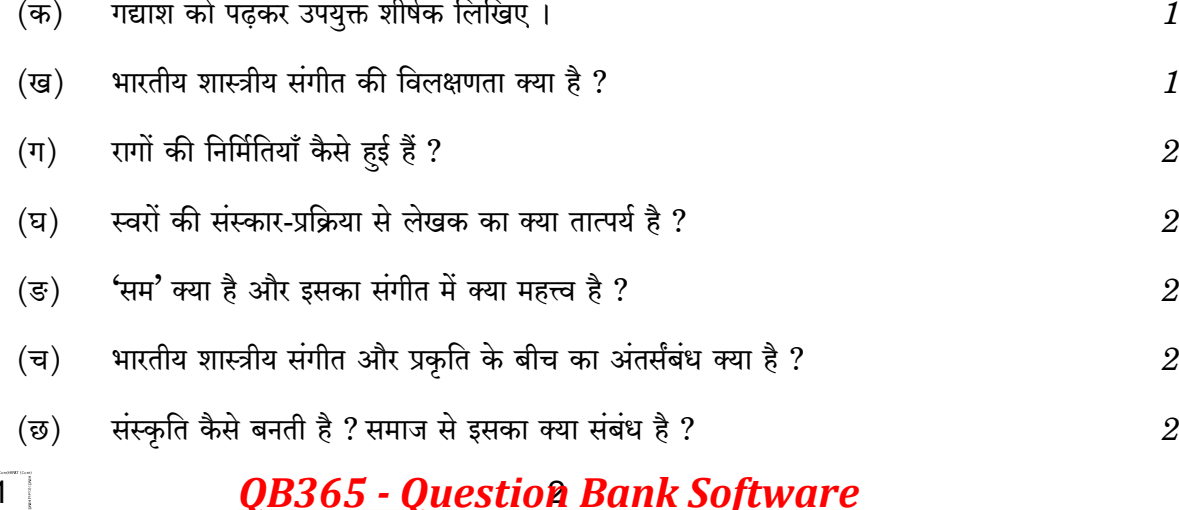

12

 $2/3/1$ 

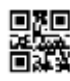

 $2.$ 

निम्नलिखित काव्यांश को पढ़कर पूछे गए प्रश्नों के उत्तर लिखिए :  $1\times 4=4$ यह किसी ने नहीं बताया है कि बाढ और वर्षा की दया पर टिकी छोटी जोत की खेती से कैसे गुज़ारा होता था परखों का क्या स्त्रियों और बेटियों को मिल पाता था भर-पेट खाना ? बचपन में बीमार रहने वाले मेरे पिता बहुत पढ़-लिख भी नहीं पाए थे वे तो जनम से ही चुप्पा थे हर समय अपने सीने में नफ़रत और प्रतिहिंसा की आग धधकाए रहते थे और जो कभी भुभुका उठती थी तो पूरा घर झूलस जाता था उनकी पीड़ा थी कोशी की तरह प्रचंड वेगवती जिसे भाषा में बाँधने की कभी कोशिश नहीं की उन्हों<u>ने</u> । खेती को बाढ और वर्षा पर टिकी क्यों कहा गया ?  $(\overline{a})$ कविता घर की महिलाओं और बेटियो<mark>ं को भर-पेट</mark> खाना मिलने न मिलने का क्या संकेत करती है ? (ख) आपके विचार से पिता के मन में <mark>घृणा और प्रतिहिंसा हो</mark>ने का क्या कारण हो सकता है ?  $(\Pi)$ QUESTION BAN  $(\nabla)$ भाव स्पष्ट कीजिए : 'जो कभी भुभुका उठती थी तो पूरा घर झूलस जाता था।' अथवा मेरे देश तेरा चप्पा-चप्प<mark>ा मेरा</mark> शरीर है तेरा जल मेरा मन है तेरी वायु मेरी आत्म<mark>ा है</mark> इन सबसे मिलकर ही तू बनता है मेरे देश, मैं और तू– दो तो नहीं हैं शरीर, आत्मा, मन एक ही प्राणी के स्थूल या सूक्ष्म अंग हैं मैं इन्हें बँटने नहीं दँगा मैं इन्हें लुटने नहीं दूँगा मैं इन्हें मिटने नहीं दूँगा ! 'मैं और तू- दो तो नहीं हैं' - किसे कहा गया है और क्यों ? (क) कवि ने देश से अपना तादात्म्य कैसे जोड़ा है ? (ख) शरीर, आत्मा और मन का उल्लेख क्यों किया गया है ?  $(\Pi)$ (घ) कवि क्या संकल्प व्यक्त करता है ?

 $\overline{5}$ 

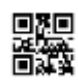

#### खण्ड ख

- निम्नलिखित में से किसी एक विषय पर अनुच्छेद लिखिए: 3.
	- स्वच्छता बने आदत  $(\overline{a})$
	- $(\overline{g})$ श्रम का महत्त्व
	- $(\Pi)$ भारतीय नारी
	- वायु प्रदूषण की समस्या  $(\overline{q})$
- 'सरोकार' नामक संस्था ने विज्ञापन दिया है कि वह ग्रीष्मावकाश में कुछ चुने हुए गाँवों में जाकर प्रौढ़ शिक्षा 4. शिविर चलाना चाहती है । अपनी रुचि और योग्यता का उल्लेख करते हुए आवेदन-पत्र लिखिए ।  $\overline{5}$

#### अथवा

पुलिस अधीक्षक को पत्र लिखकर अपने शहर की मुख्य सड़क पर त्योहारों के समय लगने वाले जाम की समस्या के समाधान हेतु अनुरोध कीजिए और एक सुझाव भी दीजिए।

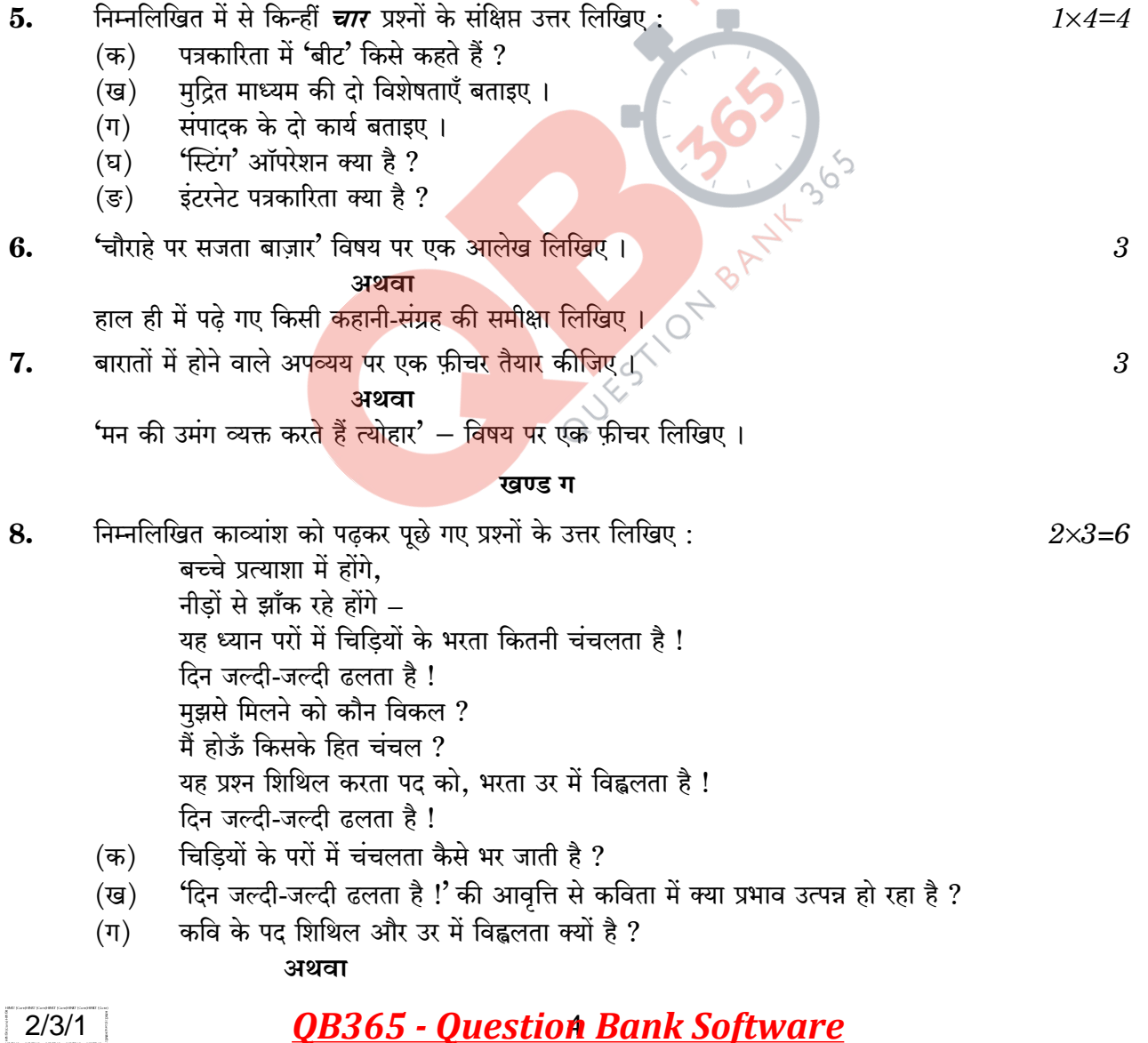

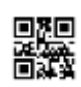

ज़िंदगी में जो कुछ है, जो भी है सहर्ष स्वीकारा है: इसलिए कि जो कुछ भी मेरा है वह तुम्हें प्यारा है। गरबीली ग़रीबी यह, ये गंभीर अनुभव सब यह विचार-वैभव सब दढता यह, भीतर की सरिता यह अभिनव सब मौलिक है, मौलिक है इसलिए कि पल-पल में जो कुछ भी जाग्रत है अपलक है संवेदन तुम्हारा है !!

- जीवन की प्रत्येक परिस्थिति को कवि क्यों सहर्ष स्वीकारता है ?  $(\overline{a})$
- 'गरबीली गरीबी' से कवि का क्या आशय है ? (ख)
- कवि के अनुसार नवीन और मौलिक क्य<mark>ा है औ</mark>र क्यों ?  $(\Pi)$
- निम्नलिखित काव्यांश को पढकर पूछे गए प्रश्नों के उत्तर लिखिए : 9. तुलसी सरनाम गुलामु है राम को, जाको रुचै सो कहै कछु ओऊ । मांगि के खैबो, मसीत को सोइबो, लेबोको एक न दैबको दोऊ ।
	- काव्यांश का भाव-सौंदर्य स्पष्ट कीजिए ।  $(\overline{a})$
	- भाषा प्रयोग क<mark>ी दो वि</mark>शेषताएँ लिखिए । (ख)

#### अथवा

QUEST! खरगोश की आँ<mark>खों जैसा</mark> लाल सबेरा शरद आया पुलों <mark>को पार करते हए</mark> अपनी नई चमकीली साईकिल तेज़ चलाते हुए घंटी बजाते हुए ज़ोर-ज़ोर से

- काव्यांश में आए बिंबों का उल्लेख कीजिए। (क)
- प्रकृति में आए परिवर्तनों की अभिव्यक्ति कैसे हुई है ? (ख)

निम्नलिखित में से किन्हीं *दो* प्रश्नों के उत्तर लिखिए : 10.

- "कैमरे में बंद अपाहिज" कविता समाज की किस विडंबना को प्रस्तुत करती है ? (क)
- कवि ने खेत की तुलना काग़ज़ से क्यों की है ? 'छोटा मेरा खेत' कविता के आधार पर लिखिए। (ख)
- 'उषा' कविता में कवि ने सुबह का वर्णन किन उपमानों से, कैसे किया है ? अपने शब्दों में लिखिए ।  $(\Pi)$
- $(\overline{v})$ 'पतंग' कविता के आधार पर भादो बीत जाने के बाद प्रकृति में आए परिवर्तनों का वर्णन अपने शब्दों में कीजिए ।

 $2 \times 2 = 4$ 

 $3\times2=6$ 

 $2/3/1$ 

**OB365 - Ouestion Bank Software** 

P.T.O.

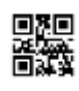

निम्नलिखित गद्यांश को पढ़कर पूछे गए प्रश्नों के उत्तर लिखिए : 11.

> लोभ का यह जीतना नहीं है कि जहाँ लोभ होता है, यानी मन में, वहाँ नकार हो ! यह तो लोभ की ही जीत है और आदमी की हार । आँख अपनी फोड़ डाली, तब लोभनीय के दर्शन से बचे तो क्या हुआ ? ऐसे क्या लोभ मिट जाएगा ? और कौन कहता है कि आँख फुटने पर रूप दीखना बंद हो जाएगा ? क्या आँख बंद करके ही हम सपने नहीं लेते हैं ? और वे सपने क्या चैन-भंग नहीं करते हैं ? इससे मन को बंद कर डालने की कोशिश तो अच्छी नहीं । वह अकारथ है यह तो हठवाला योग है । शायद हठ-ही-हठ है, योग नहीं है । इससे मन कृश भले हो जाए और पीला और अशक्त जैसे विद्वान् का ज्ञान । वह मुक्त ऐसे नहीं होता । इससे वह व्यापक की जगह संकीर्ण और विराट की जगह क्षुद्र होता है । इसलिए उसका रोम-रोम मूँदकर बंद तो मन को नहीं करना चाहिए । वह मन पूर्ण कब है ? हम में पूर्णता होती तो परमात्मा से अभिन्न हम महाशून्य ही न होते ? अपूर्ण हैं, इसी से हम हैं । सच्चा ज्ञान सदा इसी अपूर्णता के बोध को हम में गहरा करता है ।

- आँख फोड़ने का उदाहरण किस संदर्<u>भ में और क्यों</u> दिया गया है ? (क)
- 'लोभ को नकारना लोभ की ही <mark>जीत है'</mark> कैस<mark>े ?</mark> (ख)
- N BANY हठ द्वारा मन को मुक्त करने का <mark>क्या परिणाम होता है ?</mark>  $(\Pi)$

#### अथवा

उनकी फ़िल्में भा<mark>वनाओं</mark> पर टिकी हुई हैं, बुद्धि पर नहीं । 'मेट्रोपोलिस', 'दी कैबिनेट ऑफ़ डॉक्टर कैलिगारी', 'द रोवंथ <mark>सील',</mark> 'लास्ट इ<mark>यर इन मारिएनबाड', 'द सैक्रिफाइस' जैसी फ़िल्में दर्शक से एक</mark> उच्चतर अहसास की माँग <mark>करती हैं । चैप्लिन</mark> का चमत्कार यही है कि उनकी फ़िल्मों को पागलखाने के मरीज़ों, विकल मस्तिष्क लोगों से लेकर आइंस्टाइन जैसे महान प्रतिभा वाले व्यक्ति तक कहीं एक स्तर पर और कहीं सूक्ष्मतम रसास्वादन के साथ देख सकते हैं । चैप्लिन ने न सिर्फ़ फ़िल्म कला को लोकतांत्रिक बनाया बल्कि दर्शकों की वर्ग-व्यवस्था को तोड़ा । यह अकारण नहीं है कि जो भी व्यक्ति, समूह या तंत्र ग़ैर बराबरी नहीं मिटाना चाहता वह अन्य संस्थाओं के अलावा चैप्लिन की फ़िल्मों पर भी हमला करता है । चैप्लिन भीड़ का वह बच्चा है जो इशारे से बतला देता है कि राजा भी उतना ही नंगा है जितना मैं हूँ और भीड़ हँस देती है । कोई भी शासक या तंत्र जनता का अपने ऊपर हँसना पसंद नहीं करता ।

- चार्ली चैप्लिन कौन था ? उसका चमत्कार क्या है ? (क)
- 'कला को लोकतांत्रिक बनाया' से लेखक का क्या आशय है ? (ख)
- $(\Pi)$ चैप्लिन की फ़िल्मों पर हमले क्यों होते रहे हैं ?

#### **OB365 - Ouestion Bank Software**

 $2 \times 3 = 6$ 

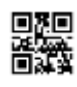

- निम्नलिखित प्रश्नों के उत्तर लिखिए: 12.
	- लेखक ने शिरीष को अवधृत की तरह क्यों माना है ?  $(\overline{a})$  $\mathfrak{z}$
	- पहलवान की ढोलक का गाँव वालों पर क्या प्रभाव होता था ? (ख) 3
	- डॉ. आम्बेडकर जाति-प्रथा को श्रम-विभाजन का ही एक रूप क्यों नहीं मानते थे ?  $(\Pi)$

 $\mathcal{S}$ 

 $\mathbf{1}$ 

 $4 \times 2 = 8$ 

- साफिया के भाई ने नमक ले जाने के प्रस्ताव पर उन्हें मना क्यों कर दिया ?  $(\nabla)$
- यशोधर बाबू अपने जीवन के आस-पास हो रहे परिवर्तनों के साथ तालमेल बिठाने में क्या कठिनाई महसूस कर 13. रहे थे और क्यों ?  $\overline{4}$

#### अथवा

सिन्ध-सभ्यता हमारी परंपरा का एक महत्त्वपूर्ण अंश है जहाँ अपनाई गई व्यवस्था और तकनीक की अनेकों विशेषताएँ आज भी उपयोगी हैं - उदाहरण सहित टिप्पणी कीजिए ।

- निम्नलिखित प्रश्नों में से किन्हीं *दो* के उत्तर लिखिए : 14.
	- ' 'जझ' लेख ग्रामीण समाज की <mark>प्रतिकूल परिस्थितियों में ले</mark>खक के जीवन संघर्ष को उजागर करता (क) है', उदाहरण सहित टिप्पणी कीजिए ।
	- 'डायरी के पन्ने<mark>' पाठ में ऐन फ्रेंक ने नारी स्वतंत्रता के</mark> किन मुद्दों को उठाया है ? वर्तमान समय में (ख) उन मुद्दों के सन्<mark>दर्भ में क्या सुधार दिखाई देते हैं ?</mark>
	- यशोधर बाबू अ<mark>तीत के मू</mark>ल्यों स<mark>े चिपके</mark> रहना चाहते हैं किन्तु अन्य परिवारजन उन्हें आगे ले आने  $(\Pi)$ के लिए उत्सुक हैं <mark>। इस द्वंद्व पर अप</mark>ने विचार व्यक्त कीजिए ।
	- 'अतीत में दबे पाँव' पाठ में मुअनजो-दड़ो के अजायबघर का जो वर्णन लेखक ने किया है उसे  $(\overline{v})$ अपने शब्दों में लिखिए।

# सीनियर सेकेंडरी स्कूल सर्टिफिकेट परीक्षा परीक्षा – मार्च, 2019 अंक योजना हिन्दी 'केन्द्रिक' कक्षा  $-$  XII

कूटबंध

 $2/3/1$  $2/3/2$  $2/3/3$ 

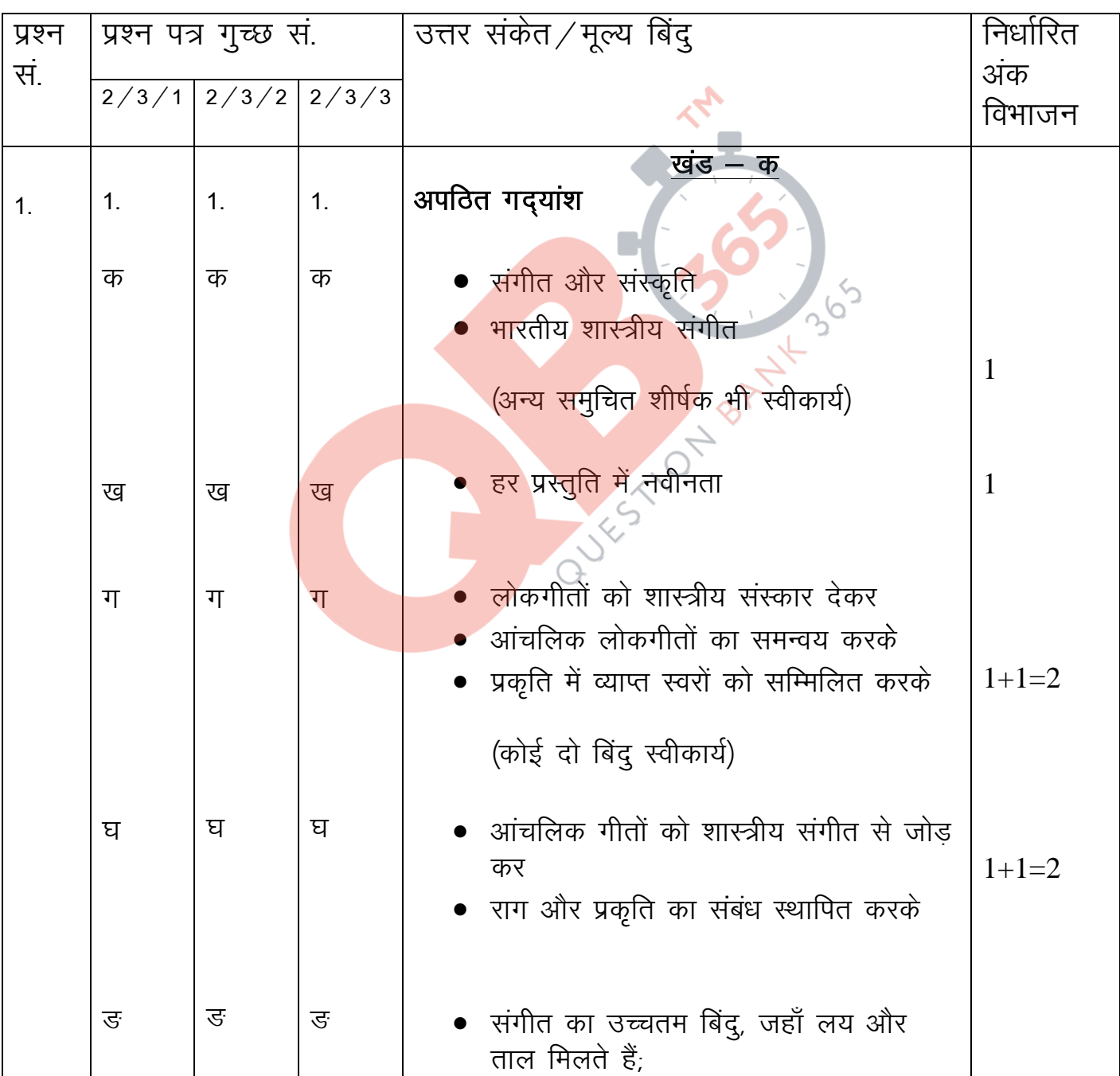

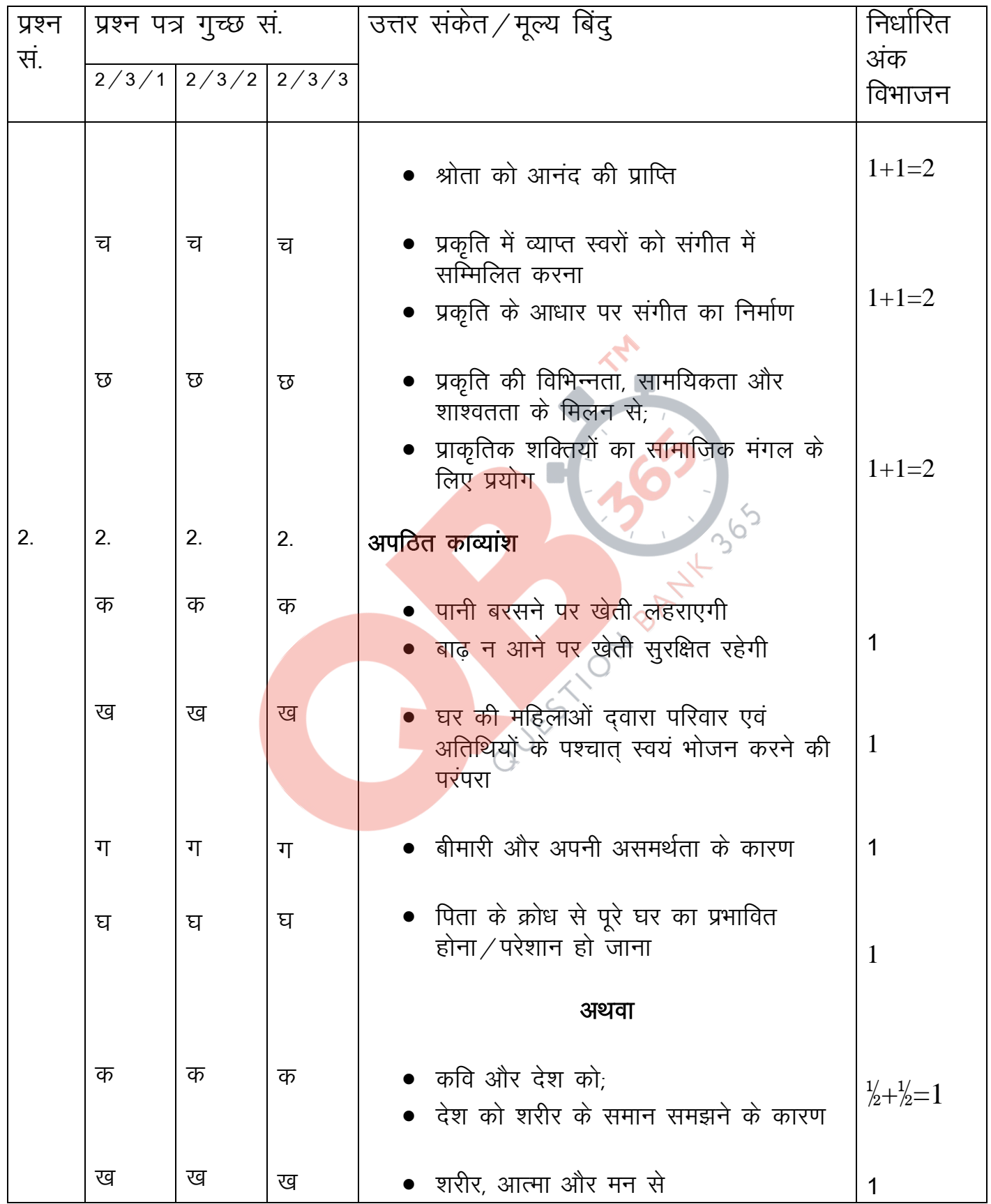

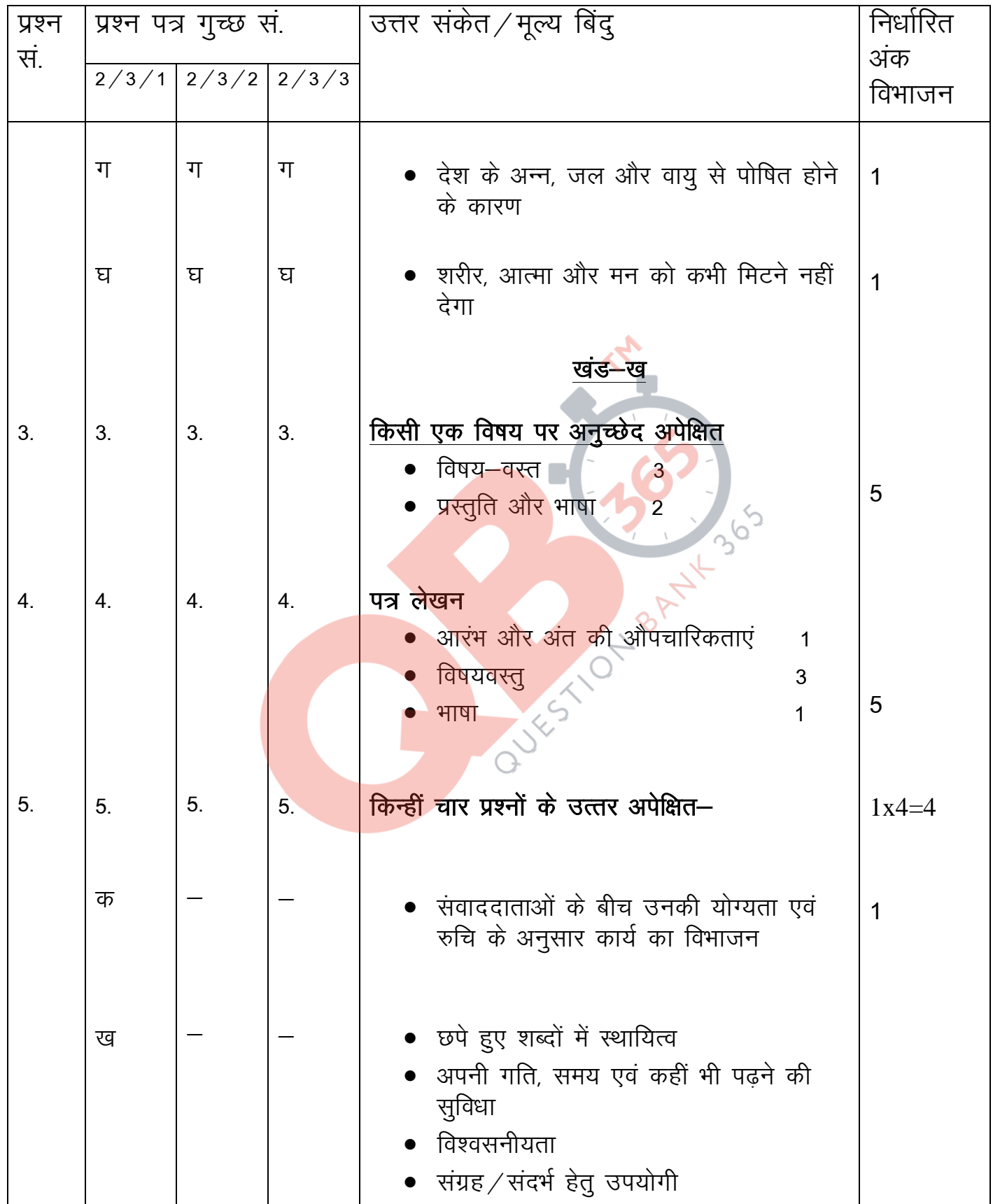

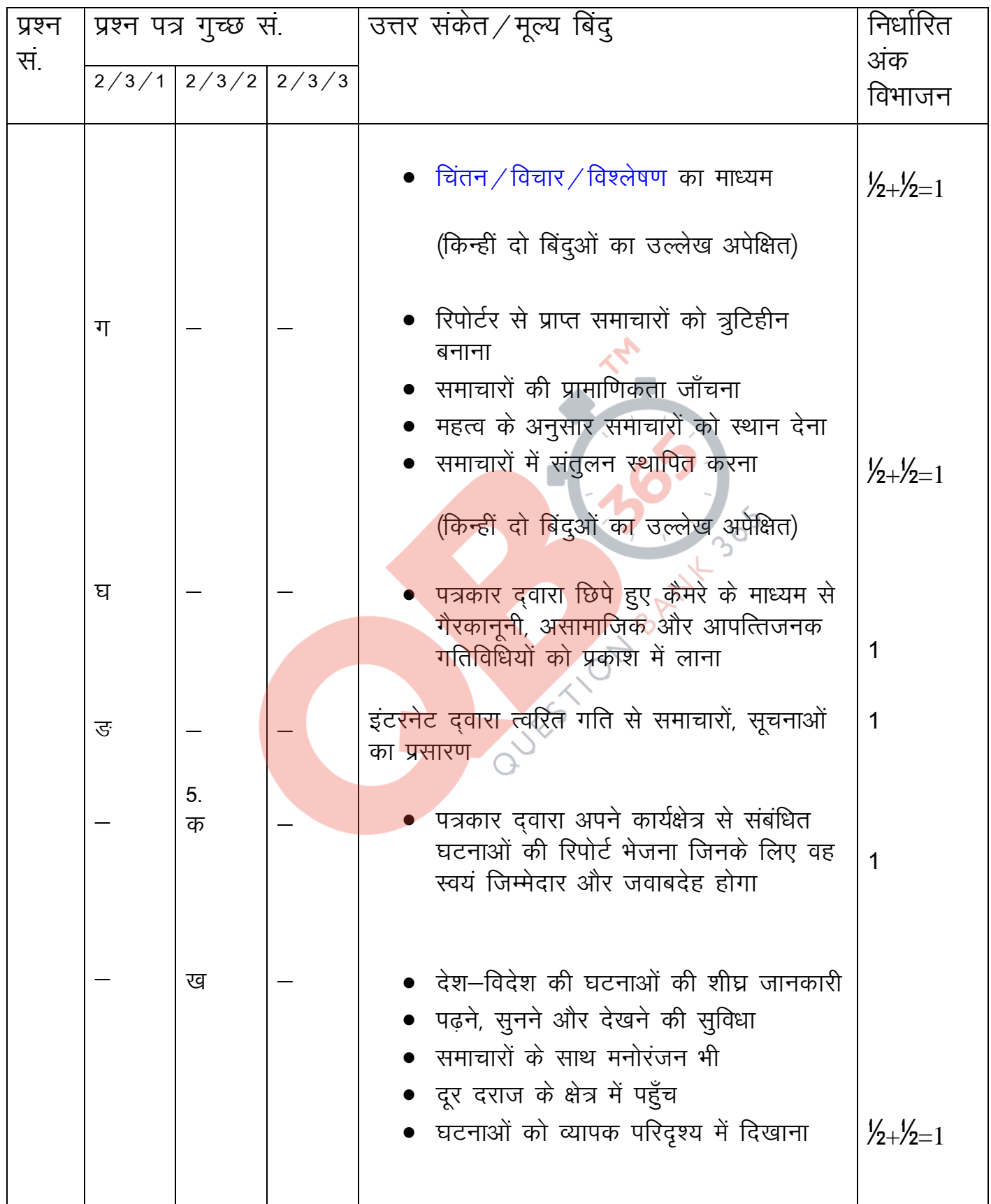

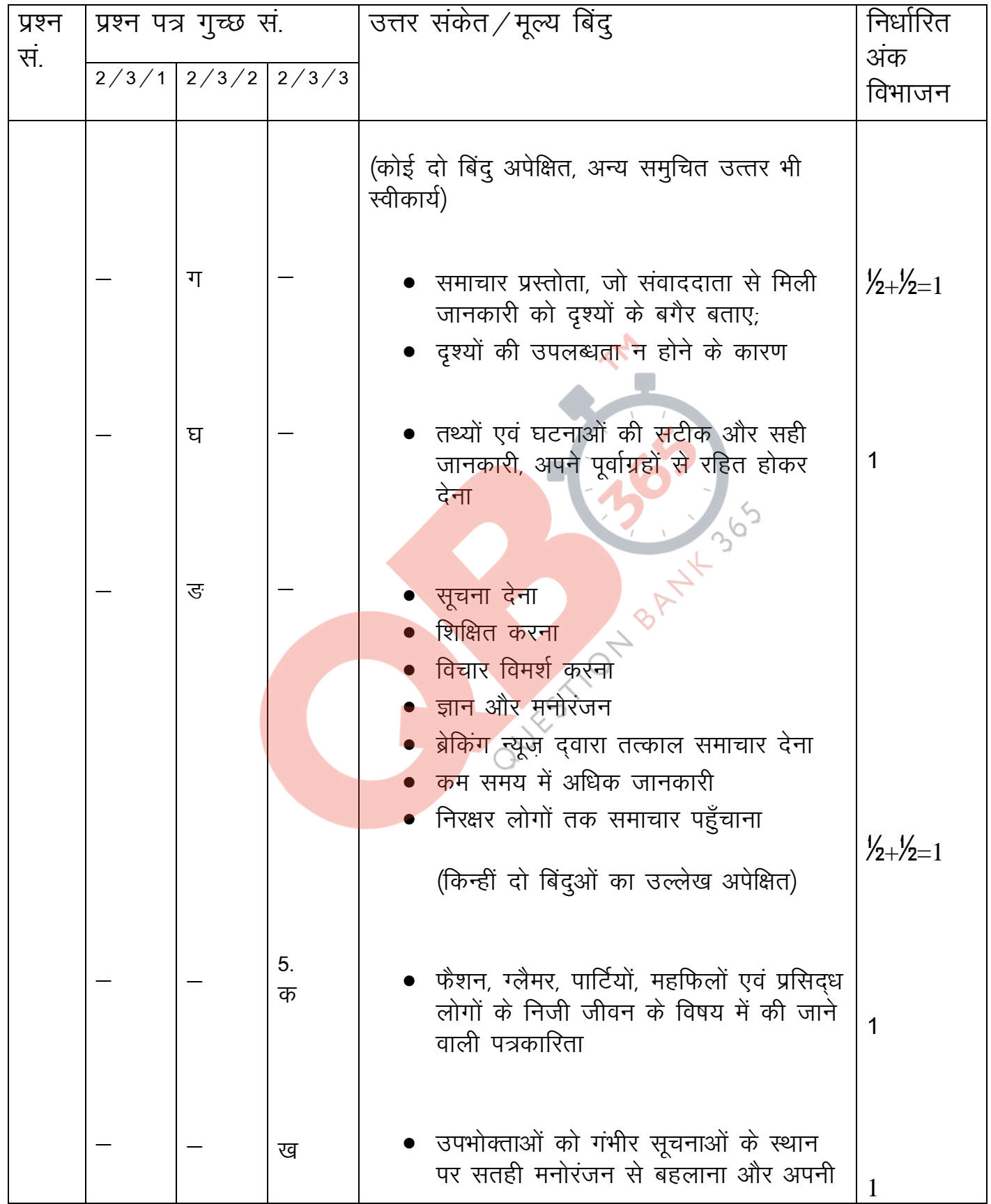

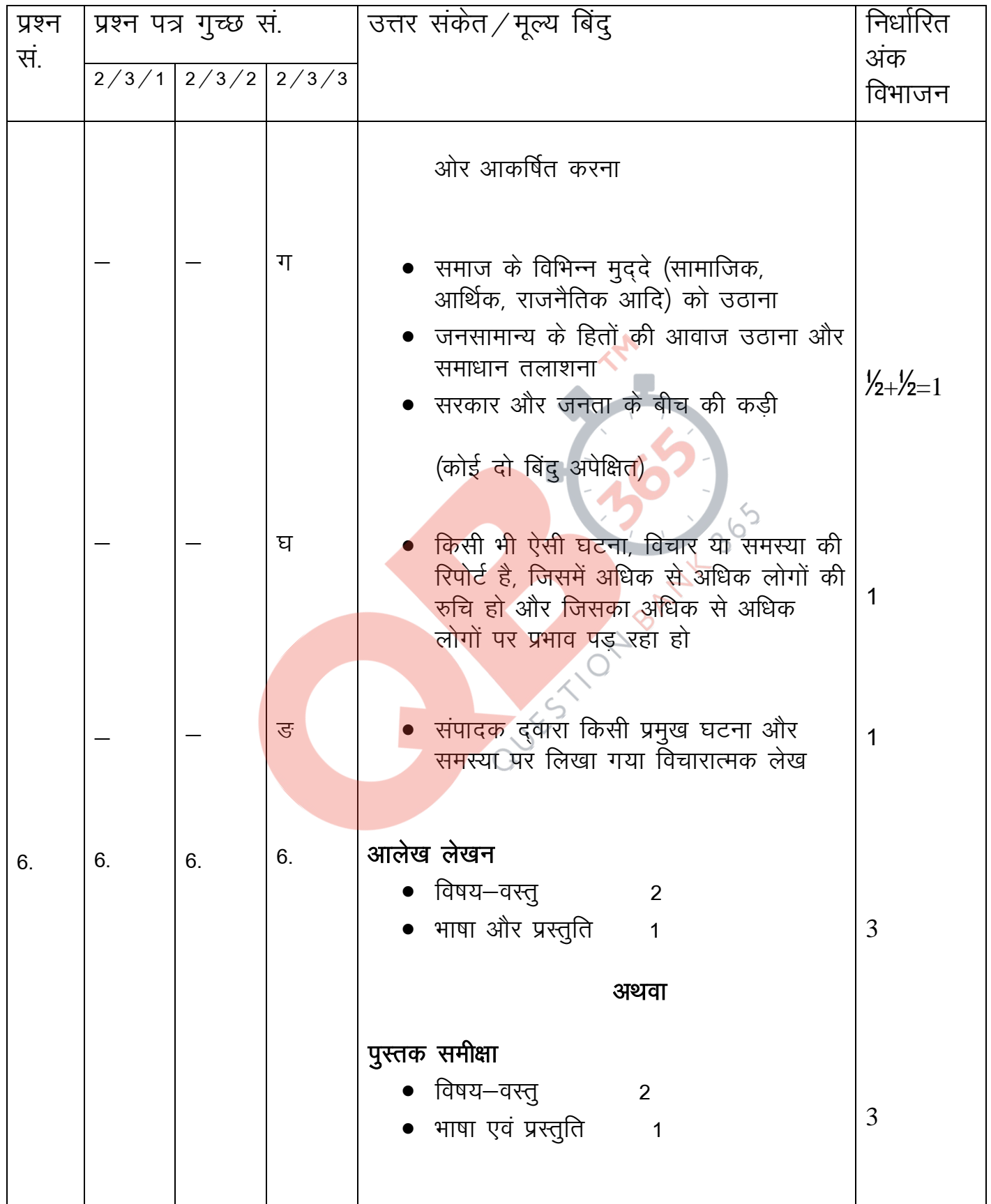

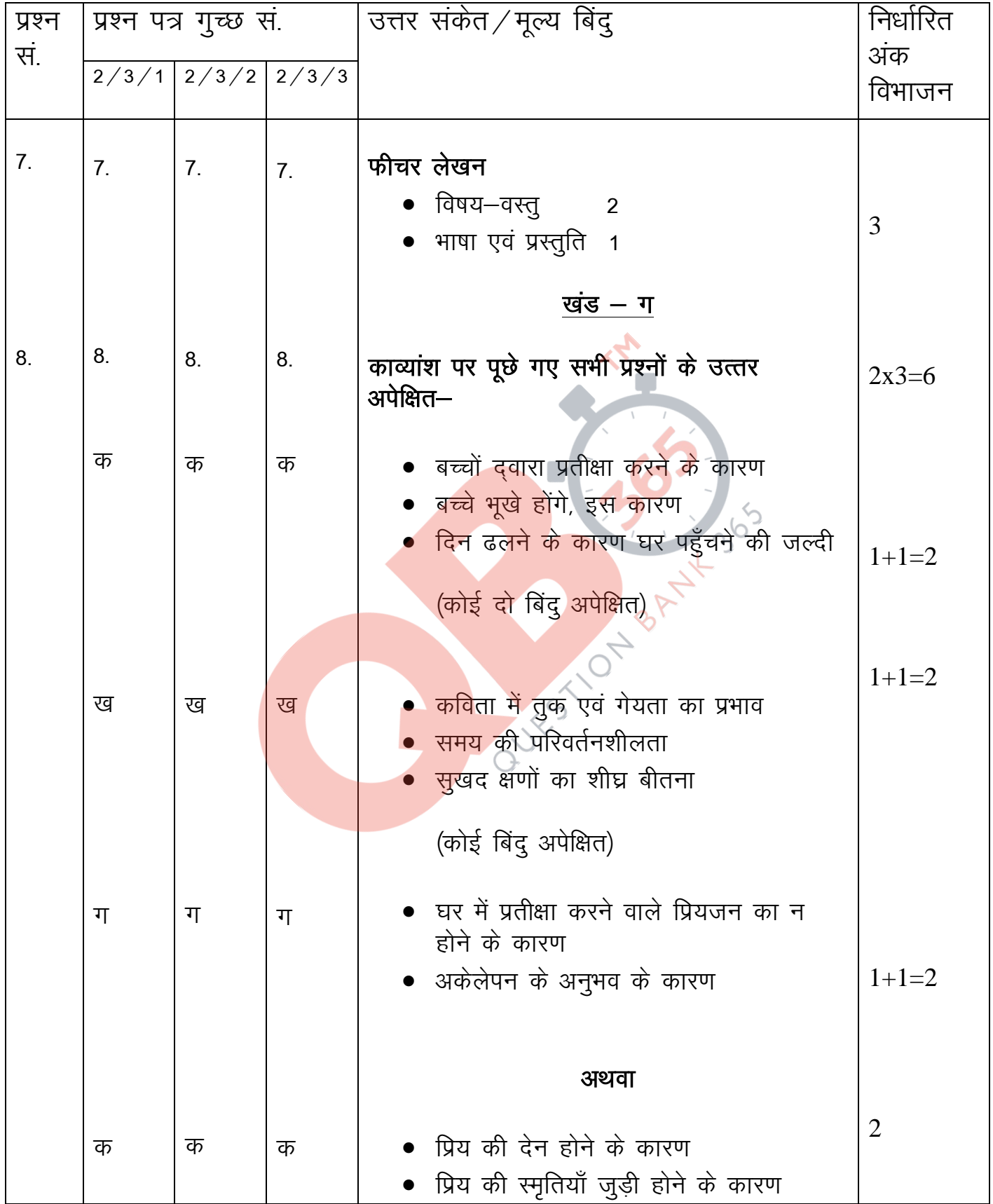

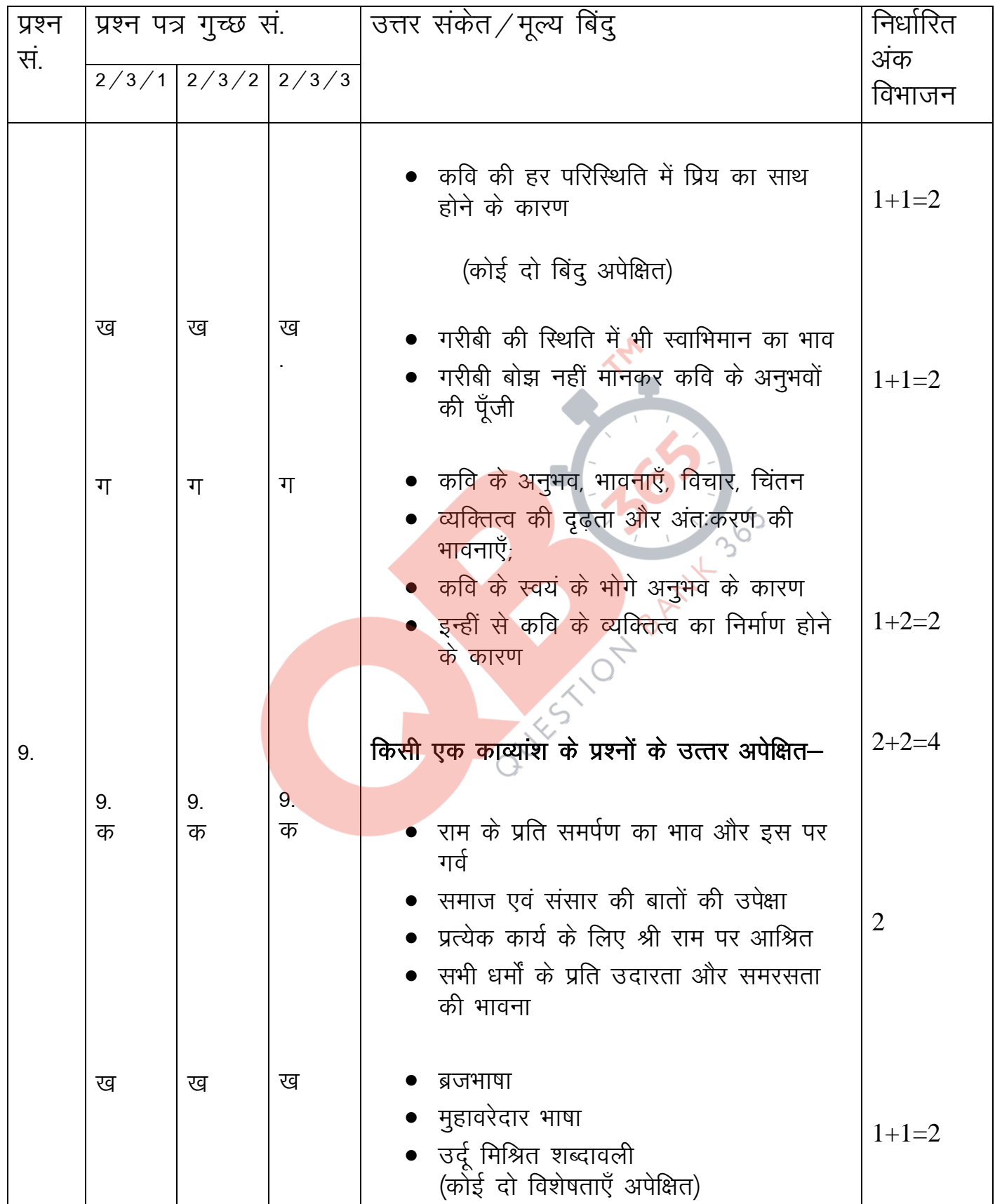

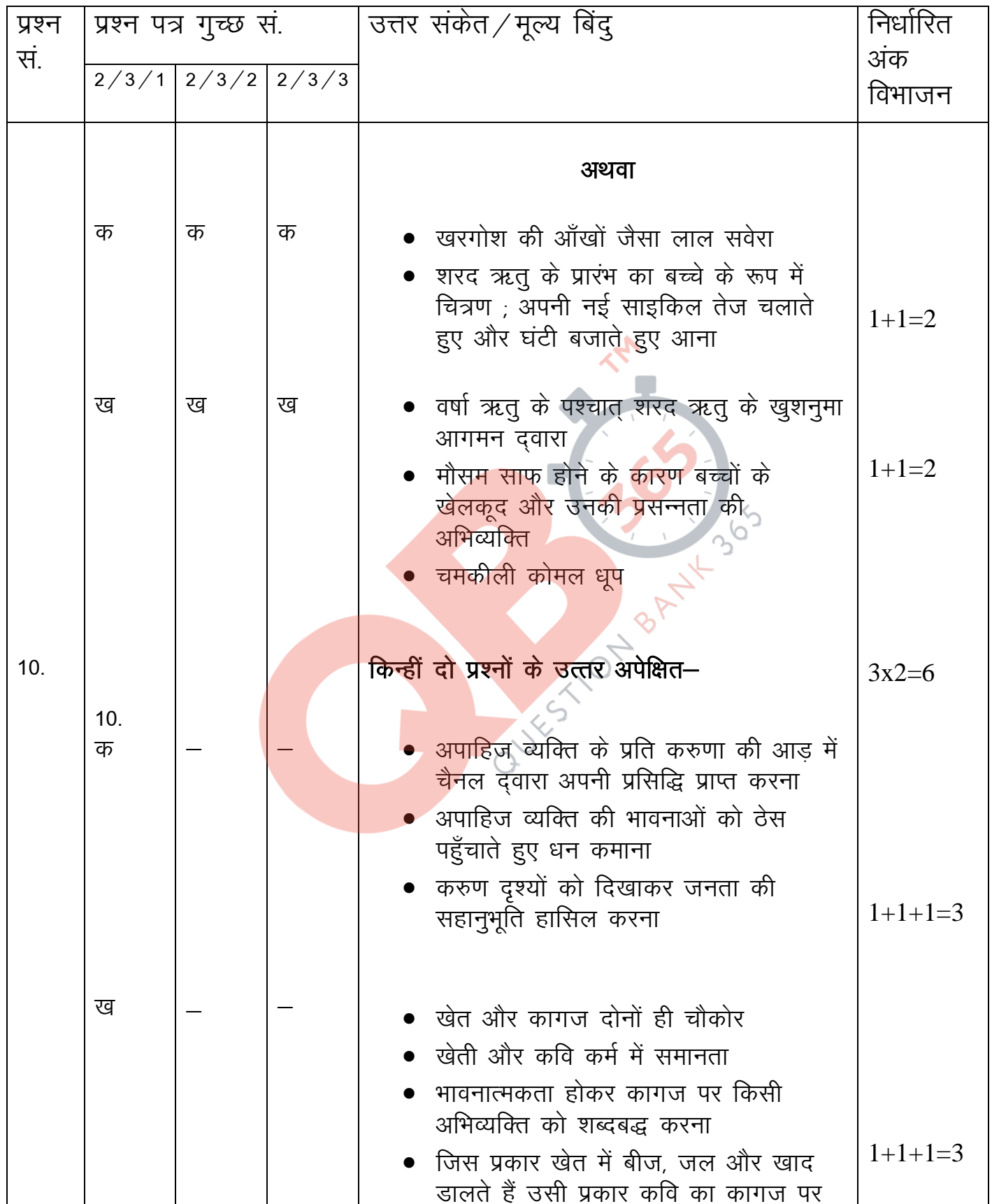

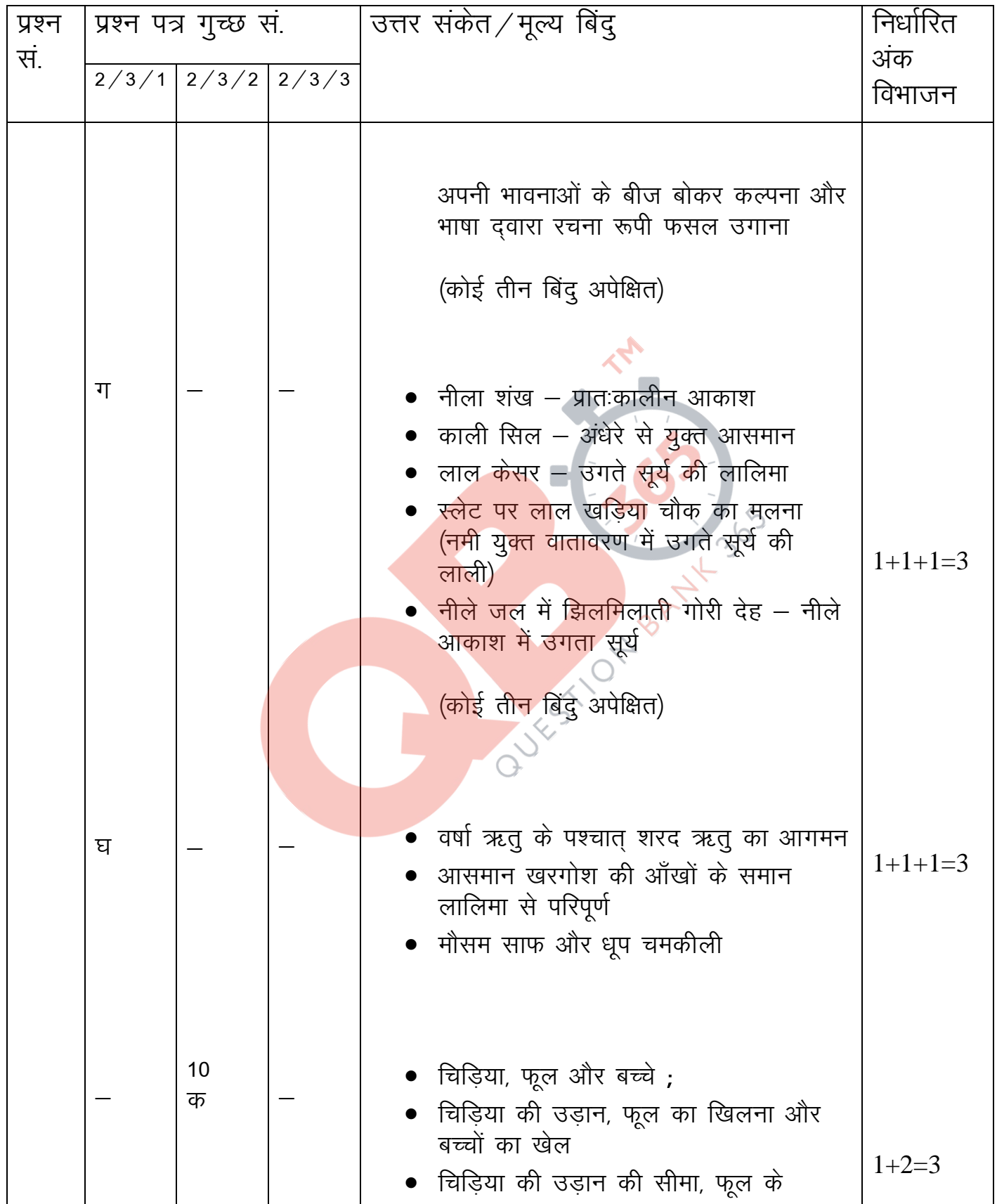

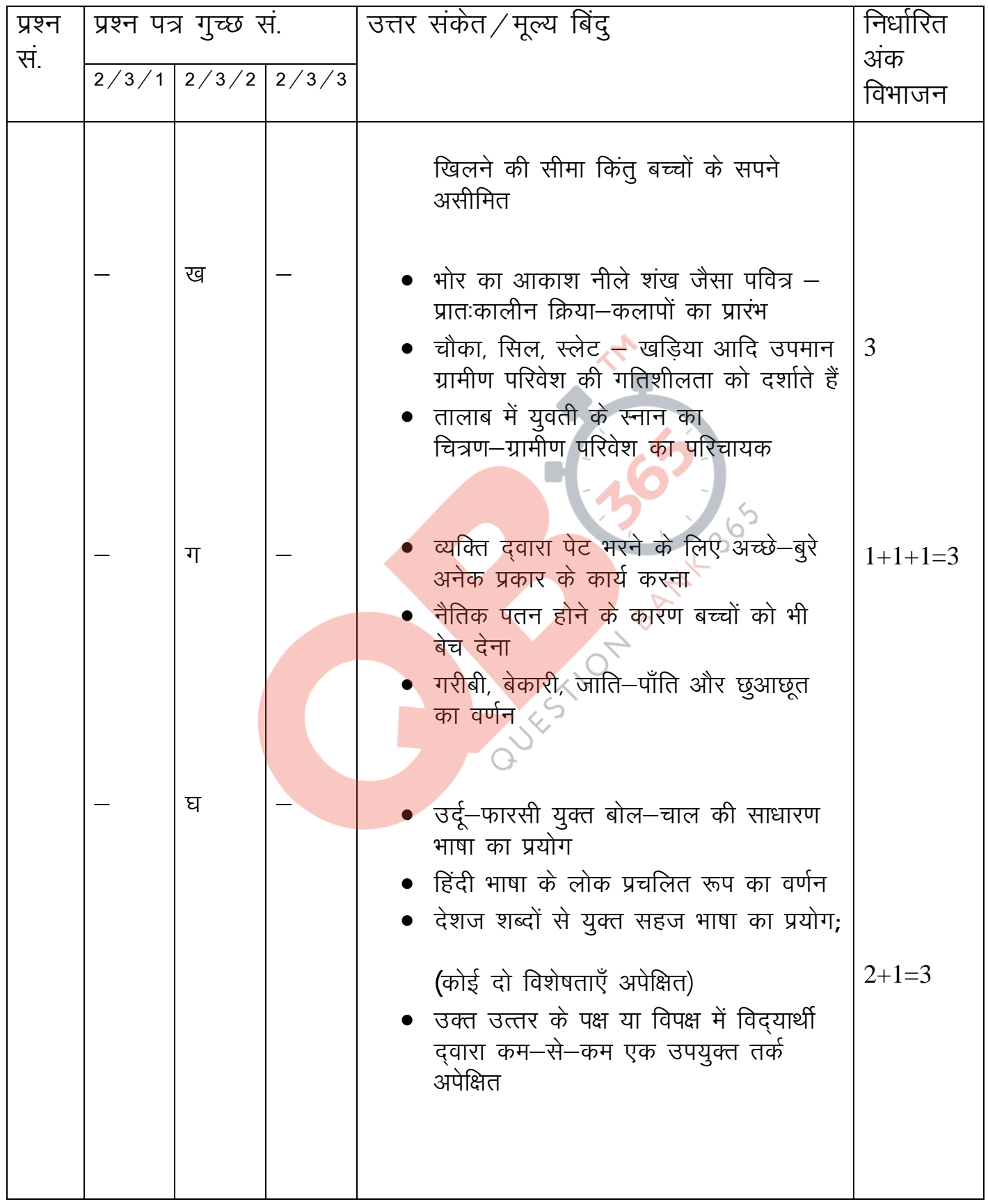

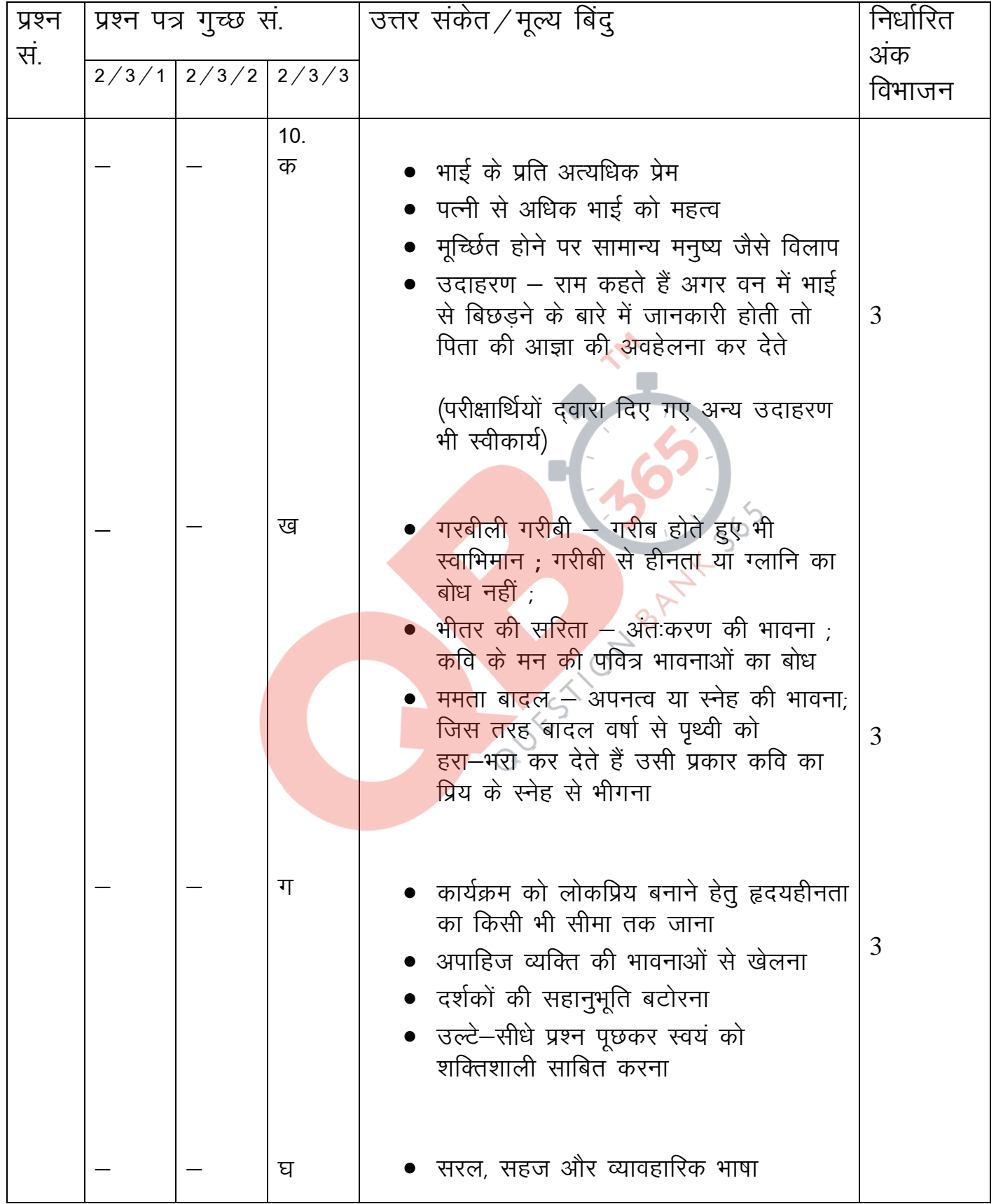

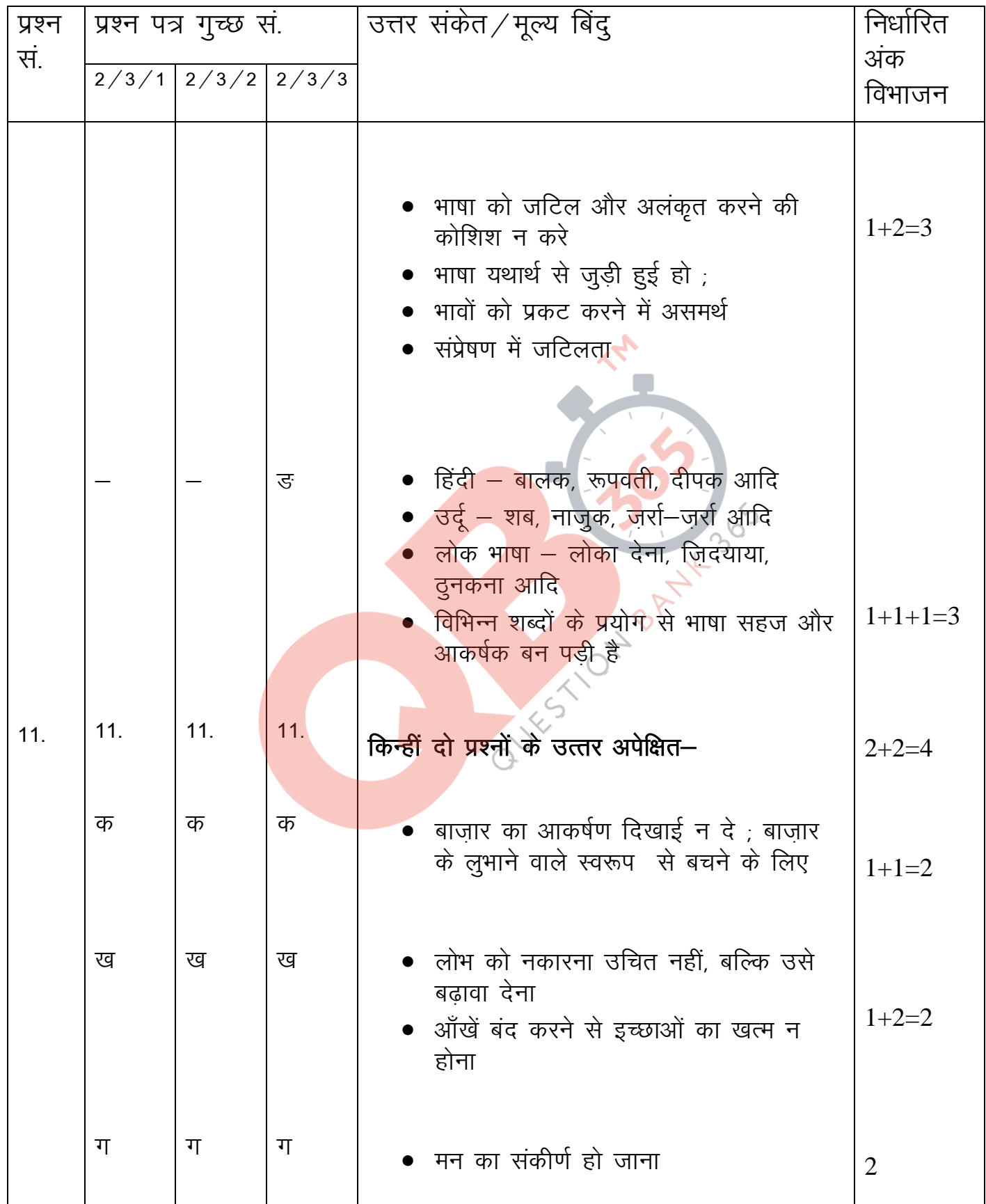

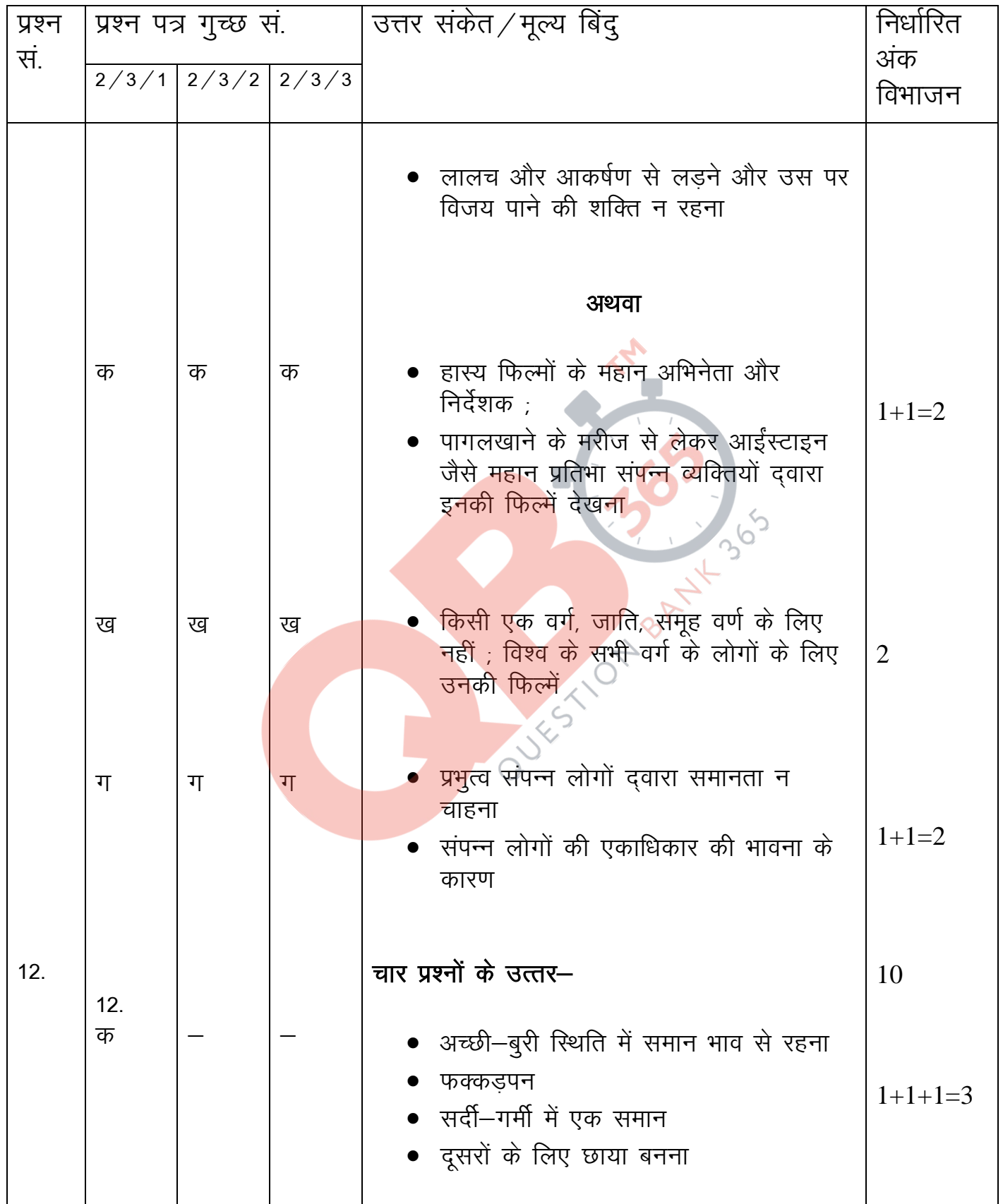

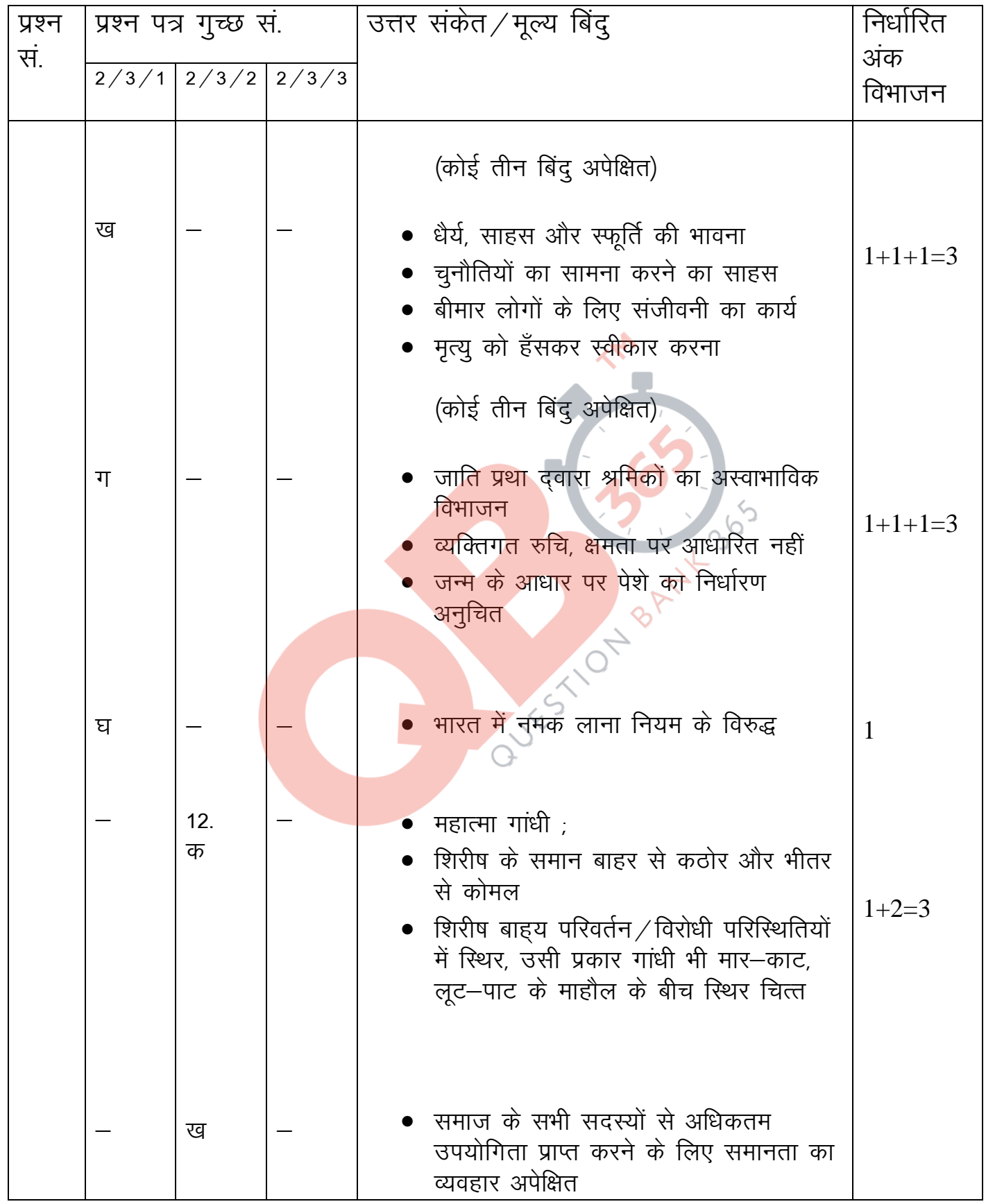

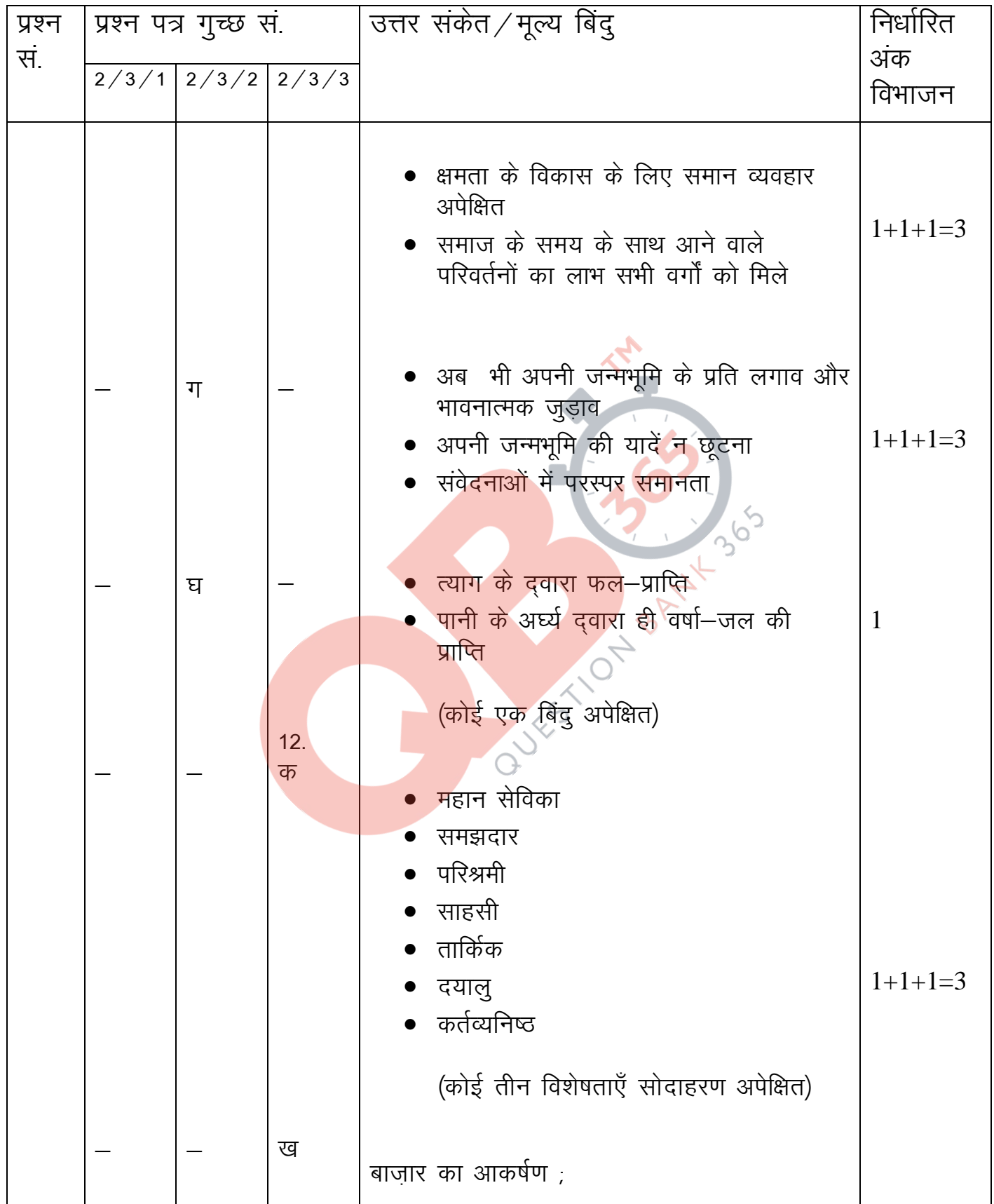

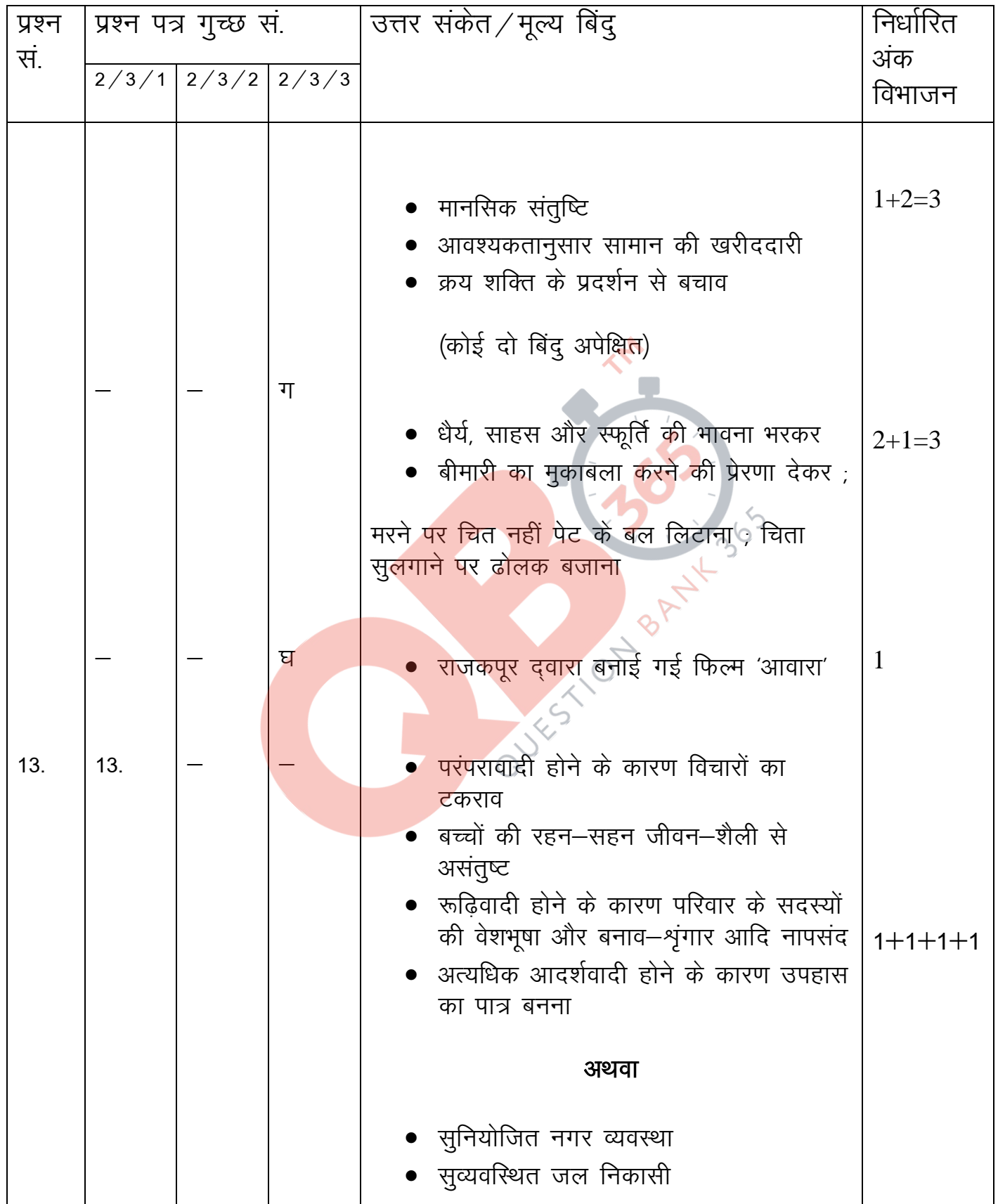

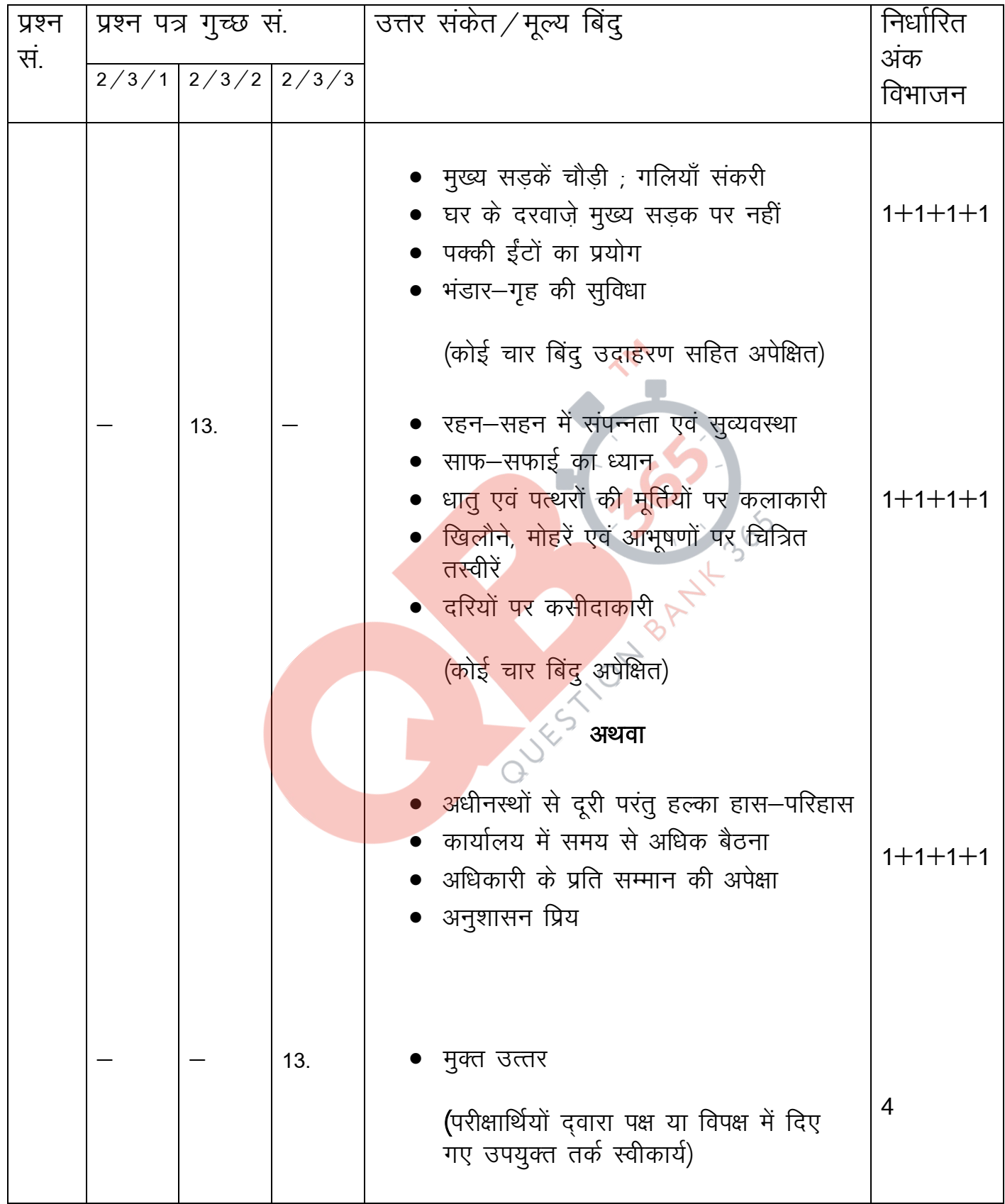

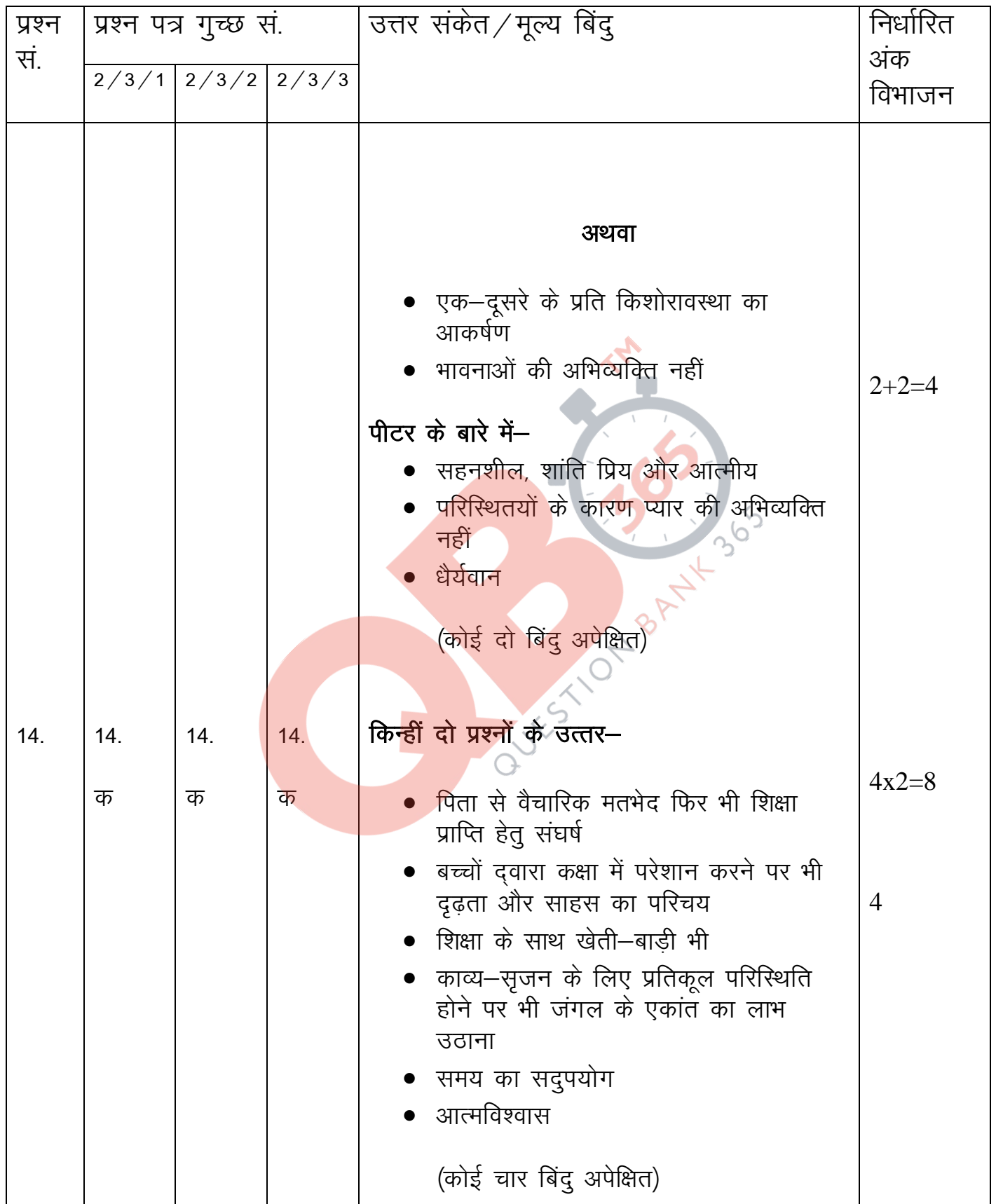

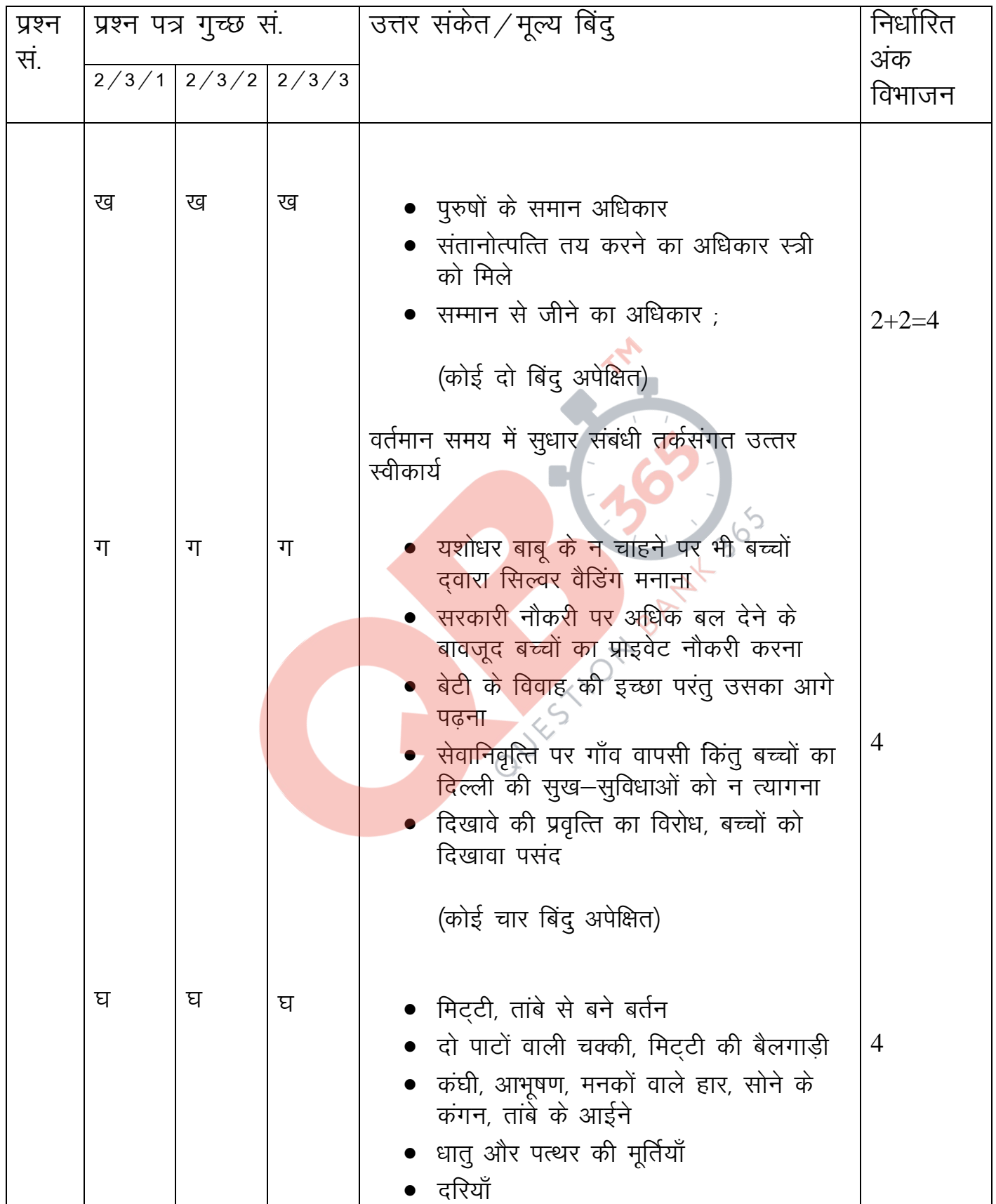